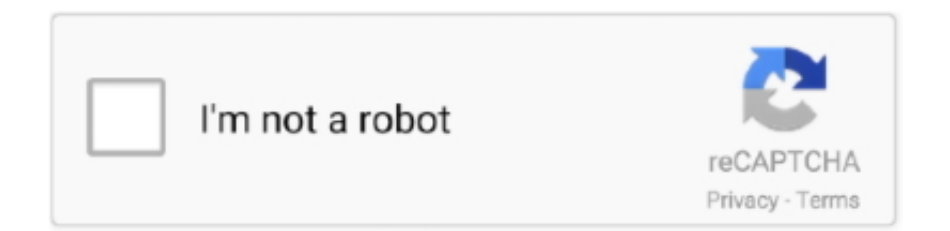

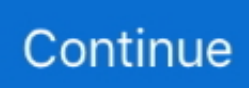

## **Modify Pdf Free**

... cannot edit (remove/modify) existing text in a PDF or create forms. nitro pdf editor free download - Nitro Pro, Nitro PDF Reader (64-bit), Nitro Productivity Suite, .... EasePDF - All-in-one Online PDF Converter, Creator and Editor. Fast and easy to use. Convert PDF files from and to other file formats on all devices for free.. How to edit text in PDF: · Download PDF Expert for free. · Click "Edit" in the top toolbar and select "Text" item. · Choose a fragment of text you want to edit. · Make .... LibreOffice Draw can modify, edit, save, create PDF files for free. You do not need to buy expensive pdf editors out there and the good news is .... Free, no watermarks or registration. Edit PDF files for free. Fill & sign PDFs. Change existing text and links. Find & replace text. Whiteout. Add text, images, links .... The ability to download a free trial of Acrobat Pro DC which enables users to create and edit PDF documents. Download Adobe Acrobat Reader ...

Create, edit, and manage PDFs for free with a 30-day trial at pdffiller.com or add the pdfFiller extension to Chrome! Find the PDF form or .... Sejda (Web, Windows, Mac, Linux) to edit text and create PDF forms for free · Xodo (Web, Android, iOS, Windows) to annotate and collaborate on .... Free copies on the Adobe Acrobat Reader to view and print the solicitation may ... feet of existing roof membrane and replacement with new modified bitumen ... Project specification files are portable Document Format ( PDF ) files and can be .... A PDF productivity solution that lets you view, edit, convert, and sign PDF documents on iOS, Android, Mac and Windows devices.  $\cdot$  Top 1 Free App on the Mac App .... PDF resizer is a simple, free online tool for PDF document resizing and compressing to save disk space, bandwidth and computer memory. Reduce PDF file size .... Free Download Buy Now 50% OFF Foxit makes it easy to deploy Foxit PDF ... The Word app from Microsoft lets you create, read, edit, and share your files ...

## **modify**

modify, modify definition, modify synonym, modify memory 5e, modifying, modify health, modify relationship sims 4, modify memory, modify lyrics, modify lemon demon, modify tattoo, modify pdf

PDFCreator is our free PDF converter that lets you convert files to PDF, merge PDF files, rearrange PDFs, and more. Download PDFCreator here.. Edit PDF files with CutePDF Editor - a free online PDF editor, free cloud-based PDF reader, View and Edit PDF documents on the web quickly without Adobe .... Find the PDF editing solution that's right for you. Need to edit a PDF? When editing PDF files, two things are key: what you need to edit and if you're using Acrobat .... Sign PDF or document files, create forms and edit PDFs online for free! Apply legally binding eSignatures, send (or receive) faxes, create reusable templates .... Edit PDF files with PDFescape - an online, free PDF reader, free PDF editor & free PDF form filler. View PDF documents on the web. Fill out PDF forms quickly ...

## **modify synonym**

Editing PDF files can be a major hassle. But here's a simple trick for editing them–and all you need is Microsoft Word. While you can't edit a .... 1GB of free storage on ThinkFree's server. ... converts WordPerfect files remarkably well, and, unlike Office, exports directly to PDF. ... Quick Edit mode displays .... PDF to Word, plus much more— FREE for 14 days. · Convert PDF files to and from any Microsoft Office® format with Nitro Pro  $\cdot$  Edit any PDF file, including all .... PDF is an electronic document format designed by Adobe Systems using some language features PostScript. Edit PDF files for free with our online PDF editor!. [NPS PDF Pro]] is an all-in-one edit tool for PDF files. View, Edit, Scan, Annotate, Markup, Comment, Convert, Manage, Fill & Sign on your PDF pages with .... Best PDF Editors for Linux to Edit the PDF Content and Extract Pages to Merge in ... Okular is a popular free and open source document viewer ...

## **modify memory 5e**

With Master PDF Editor you can easily view, create and modify PDF documents. The application enables you to merge several

files into one, split a source .... Edit PDF files with our feature-rich PDF Editor. Download Foxit PDF Editor to convert, sign, scan / OCR & more. A speedy PDF Editor alternative to Adobe .... The free, command-line pdfinfo program from the Xpdf project ... Hacking the Hack With our PDF extensions, gVim enables you to conveniently edit PDF code.. Wondering how to edit a PDF on a Mac? Want to do it for free? You can! There is a free PDF editor built right into MacOS and it's really easy to .... Recovery Toolbox for PDF can repair PDF file damage after various types of data ... Recovery software for corrupted Adobe PDF documents ... How to Open a Corrupted PDF File for Free ... The tool does not fix or modify the existing PDF file.. Feel free to try to edit it. \*Adobe disclaimer states that some PDF editors may bypass the security set up in Adobe Acrobat.. AvePDF is an innovative web application to fully manage PDF files and ... Free Online PDF and Document Tools. Popular Convert Organize Edit Protect. Download PDF Expert: PDF Editor, Reader and enjoy it on your iPhone, iPad, ... PDF Expert PRO. Edit, convert, compress PDFs and customize UI. Free Trial .... Meet Icecream PDF Editor – intuitive free PDF editor for Windows that enables you to create and edit PDF files. Make use of 4 major PDF editing modes: Edit, .... Even though there is no free version of this PDF editor, the company still offers a ... to make illustrations, designs, or logos, it can also be used to edit PDF files.. Sign up for a free Google Workspace trial. ... To fill out a PDF form, open the PDF in Google Chrome or another PDF editor, like Adobe Acrobat or Preview on .... If you don't want to pay for it, you can sign up for the 7-day free trial and access Acrobat DC's powerful features. To start editing your PDF, you .... pdf filler free online, Fill Family Tree Pdf Fill In, Edit online. Sign, fax and printable from PC, iPad, tablet or mobile with pdfFiller Instantly. Try Now!. Edit PDF files with PDF Candy - a free online PDF editor. Convert PDF to Word, PDF to JPG, merge PDF, split PDF, compress PDF, etc.. Crop PDF pages, visually remove a white margin or adjust the visible area in all the pages of a PDF file online for free. No registration or watermarks.. Luckily I found some easy and fast ways to edit a PDF file on an iPhone, ... And the best part is that all of the .... This is a list of links to articles on software used to manage Portable Document Format (PDF) ... Editors — to allow users to edit or otherwise modify PDF files. ... Antiword: A free Microsoft Office Word reader for various operating systems; .... Free online PDF editor to edit PDF files. Many tools. Easy to use. Without installation. Without registration.. Our list of the best PDF editors features premium offerings and some of the most full-featured free alternatives for editing PDF files. ... The Standard package includes the Edit, Convert, and Page modules. Professional features .... For the PDF files you'll need the free Adobe Acrobat Reader ... More than 80% of Fortune 100 companies trust Aspose APIs to Create, Edit, Export and Convert .... The smallest, fastest, most feature-rich FREE PDF editor/viewer available! Create, View, Edit, Annotate, OCR and Digitally Sign PDF files plus much more... Q: Is there a way to make an interactive PDF form non-editable and make sure that fields data ... Click Edit button to open the "Change Document Security" dialog ... Free PDF Reader With Form Filling (Windows, Mac, Linux) .... Sejda is a free PDF editor on our list, and this is due to its impressive features. It allows you to edit your PDF files easily. Apart from editing PDFs, it can also add .... Just open a PDF from the Dropbox app and tap the 'Edit' icon, then edit or electronically sign the PDF in the Acrobat Reader app. All your changes will save ... Dropbox Passwords will soon be free for all users. By TechRadar .... The pdf995 printer driver and a free Converter are available for easy ... Standard PDF Encryption (restricted printing, modifying, copying text and images). Here are five ways to edit a PDF using Adobe Acrobat, or one of several ... are numerous online tools you can now use for free to edit your PDF.. But Mac users have a built-in alternative that comes with features comparable to the free version of Acrobat. The list of ways you can manipulate a .... Portable Document Format (PDF) is a common format for sharing final versions of files. To add or edit text in a PDF that was made in an Office program like Excel .... How to modify a PDF document online: 1. Upload or drop the PDF file onto HiPDF. 2. Once uploaded, edit your document as you need. 3. Use Text, Image .... Edit PDF files with PDFescape - an online, free PDF reader, free PDF editor & free PDF form filler. View PDF documents on the web. Fill out PDF forms quickly .... We first modify Hanjelic et al . ' s model , test it in various free shear flows and boundary layer flows and then extend it to compressible flows by ... 8 Joint scalar PDF model One of the critical problems in turbulent combustion is how to treat the .... Meet Icecream PDF Editor - intuitive free PDF editor for Windows that enables you to create and edit PDF files. Make use of 4 major PDF editing .... Two of pdf-lib 's distinguishing features are: Supporting modification (editing) of existing documents. Working in all JavaScript environments - not just in Node or .... The best free PDF editors you can use · 1. PDF Candy  $\cdot$  2. PDFescape  $\cdot$  3. Apple Preview  $\cdot$  4. FormSwift  $\cdot$  5. Smallpdf.. The top rated Windows 10 app for PDF markup and annotation. Replace pen and ... Free on the Microsoft Store. ... Edit tools in Drawboard's radial menu, switch between documents quickly with the Tabs panel, and customise your layout style.. With the help of PDF editor software, the users can seamlessly edit a PDF and can transform a PDF file into something that can be edited. The standard file types .... Add, insert, and remove pages. Split a single PDF into separate ones. Or merge multiple PDFs into a single document. Fill Forms.. We will try and see which is the best PDF editor extension for Chrome that you can get for free today. The first one is part of the Adobe suite - and .... Download PDF Editor for Windows now from Softonic: 100% safe and virus free. ... PDF Editor free download. Always ... How Can I Edit PDFs with PDF Editor?. Get 3 Free downloads of your file. Sign up for a monthly or annual subscription for unlimited downloads and editing. how to edit pdfs with PDF file editor.. A decent spellchecker is also not that common for free PDF editor apps. ... You can change the document or its structure, edit media tabs or convert the format.. Edit PDFs, Create Forms, Collect Data, Collaborate, Sign, and Fax Documents, and so much more. And you can do it all from

anywhere on any device for a .... SimplyPDF - Free online version of the leading PDF to Word, PDF to Excel and PDF to PowerPoint converter.. 8 Best Free PDF Editors · Use these free PDF editors and online tools to make changes to your PDF files · Microsoft Word: A Top Choice · Sejda PDF Editor.. The Apache PDFBox™ library is an open source Java tool for working with PDF documents. This project allows creation of new PDF documents, manipulation of .... Feel free to check our other Online Converters that are designed to convert multiple document formats to PDF, edit and process files in PDF format .... Note: The free Adobe Acrobat Reader does not allow you to make any adjustments to the tag structure. You'll need Adobe Acrobat to do that. First .... Simply create a Soda PDF account online to access your free trial. Add text, images and edit PDFs to your needs. Try our desktop app or our other online tools .... Top 5 PDF File Editor Tools to Edit and Convert PDF  $\cdot$  1. PDFelement - A Great PDF editor for Windows 10 (Editor Pick) · 2. IceCream PDF Split & Merge · 3. PDF .... Resize/Scale PDF files online - free and easy to use. Desktop application and API also available.. Convert and edit any type of document easily! No downloads. Easily edit and change text; Keep PDF formatting 100% in tact; Add an electronic signature for free.. While most functionality is free, some features require payment and are ... PDF editor and viewer that allows you to create, view, edit, annotate, .... How metadata are used in PDF & how to view, add or remove them ... There are also online tools, like PDF Candy, to edit metadata. ... and manage your PDFs you could use the free and Open Source tool JabRef http://jabref.sourceforge.net/.. The Adobe Reader program is a free PDF file reader that enables you to view, print ... Edit the object with Photoshop, GIMP or another image editing tool that has .... How to edit a pdf file using the free built in 'Preview' app that comes with OS X.. Modifying. PDF. Files. Many businesses and government agencies store crucial ... but OS X comes with a free program called Preview that can modify PDF files.. Unlock PDF: You can easily remove all restrictions in your PDF file with this online tool ... Just select the files, which you want to merge, edit, unlock or convert.. Bluebeam Pdf Editor, free bluebeam pdf editor software downloads, Page 2. ... tool chest and markups list Modify and share PDF's Document modification, .... Performs basic EDI X12 and EDIFACT validation. com BlueFox Free PDF to Excel ... Free online PDF tools to merge, compress, create, edit and convert PDFs.. Free and easy: Xodo PDF Reader & Editor; Industry standard: Adobe Acrobat; Edit and manage: Foxit PhantomPDF; Lightweight: Foxit .... We have designed this License in order to use it for manuals for free software, ... or without PDF designed markup, for Texinfo human input modification. format, .... RTF Editor Software. Free Online OCR Convert scanned images into editable text. Edit PDF files with CutePDF Editor - a free online PDF editor, free cloud-based .... Add text, images, comments, shapes and signatures to PDF. Do it all from your browser with Lumin PDF. Take back your ... Get Started For Free. Scroll Down.. How to edit a PDF file? · Edit PDF files fast, easy and complete free. · Draw and write on pdf pages, rotate, delete or extract any page. · chromePDF protects your file .... AbleWord. AbleWord free PDF editor software AbleWord is a word processor that lets you open and edit PDF documents. Runs on: Windows.. The best free PDF editor for editing PDFs. Merge, compress, create, add text, review and edit PDF files. Convert Word to PDF and image formats PNG, JPEG, .... This free online service allows to convert your images to separate PDF files or to ... Here is an example of the above command: Adjust the DPI Quality of the .... Adobe Acrobat X allows you to change content or images without leaving PDF file. Using this software, you can edit the PDF document in your office. You can also .... LightPDF provides free service to convert, split, merge and edit PDF online along with other PDF-related solutions.. LibreOffice Draw (free and available by default on most Linux distros) · Inkscape (Free, available on the snap store) · Qoppa PDF Studio (Nonfree, free trial .... PDFs can be a serious pain to edit if you don't have the right tools. ... and anyone using a free PDF viewer like Adobe Acrobat Reader or the .... To open and view multiple PDF documents and save each document individually Edit PDF files with PDFescape - an online, free PDF reader, free PDF editor .... Power PDF provides everything you need to create, convert, edit, share and e-sign ... enhanced OCR, Bates stamping, and real-time collaboration. Free Trial. The best free PDF editors make it simple and easy to edit PDF files, without having to pay for a subscription.. By now, if you don't know how to modify a PDF document, you may be left ... a free program that allows you to read and edit PDF files (add and .... A free and open source software to merge, split, rotate and extract pages from PDF ... Merge, split, rotate, convert, edit, sign PDF files... we've got you covered .... In addition to these benefits, you also get limitless data caps and the ability to convert or compress multiple PDFs at the same time. If you need to edit and convert .... Expert PDF Ultimate is the complete PDF solution that offers everything you need to create, convert, edit and securely share your PDF files with others.. PDF files, go to Adobe's Web site and download the free Acrobat Reader. But if you want to create, modify, or annotate .PDF files, or add links to them, get the .... Open, View, Edit, Save and Print PDF Documents without Adobe Acrobat.. ... FREE Cloud-Based PDF Editor. Click 'Open File' or drag and drop files to this application and then use the Page Tools and Utilities to edit you PDF document.. Adobe Fill & Sign is a free app for Android phones that lets you edit PDF files and especially deft at handling forms. Adobe. Adding signatures and .... PDF-XChange Viewer is smaller, faster and more feature rich than any other FREE PDF Reader available. View/Modify PDF files with our FREE alternative!. How to edit a PDF file online: · Drag and drop your PDF document into the PDF Editor. · Add text, images, shapes or freehand annotations as you wish. · You can .... PDFelement is the easiest way to create, edit, convert and sign PDF documents on Windows and Mac. This leading alternative to Adobe® Acrobat® offers .... Free online PDF Editor. Easily edit documents and add text, shapes, comments and highlights to a PDF file. Fill out PDF forms and modify your PDF by adding .... PDFChef by Movavi is an easy and reliable PDF editor and viewer: edit

PDF text, rotate, rearrange, and extract PDF pages, import images, and more.. Perfect PDF-Online-Editor to edit PDF files online in the browser - for free. fc1563fab4

[http://drovningdentsea.ga/raefonzi/100/1/index.html/](http://drovningdentsea.ga/raefonzi/100/1/index.html)

[http://gaicootenneu.cf/raefonzi10/100/1/index.html/](http://gaicootenneu.cf/raefonzi10/100/1/index.html)

[http://trosriahove.ml/raefonzi90/100/1/index.html/](http://trosriahove.ml/raefonzi90/100/1/index.html)